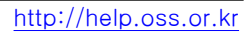

# 공개SW기술지원센터

 $- 1 -$ 

# 한국소프트웨어진흥원

공개 S/W 기술지원

강원도립대

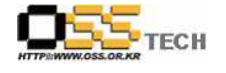

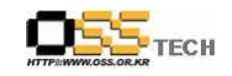

## <Revision 정보>

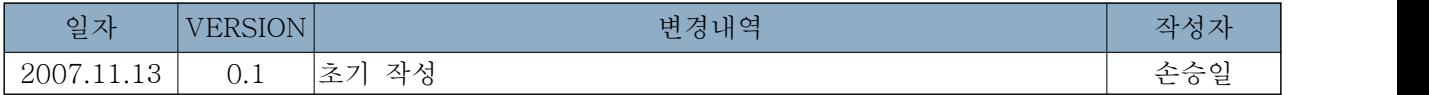

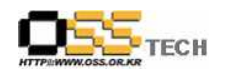

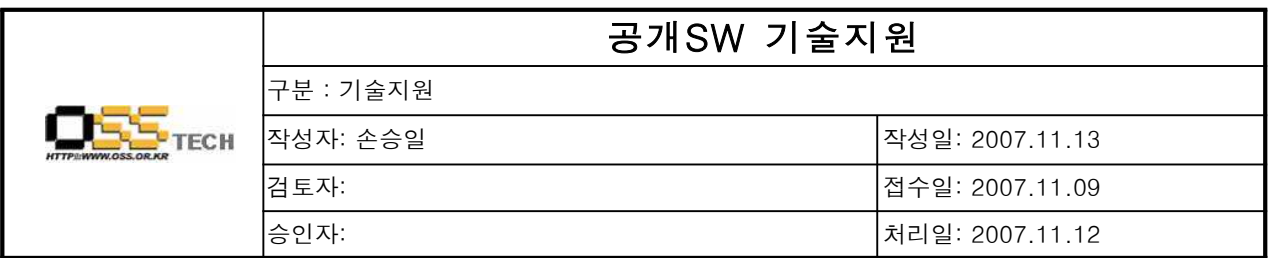

### 1. 대상기업/기관 정보

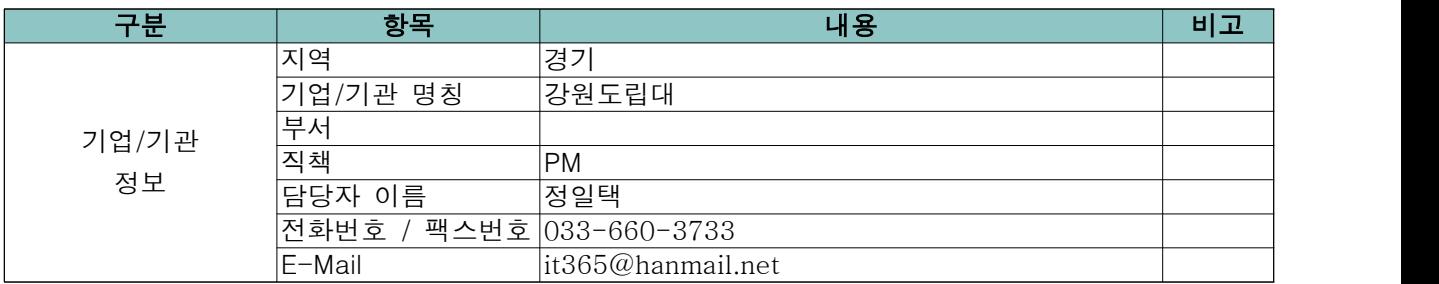

### 2. 대상기업/기관 지원사항

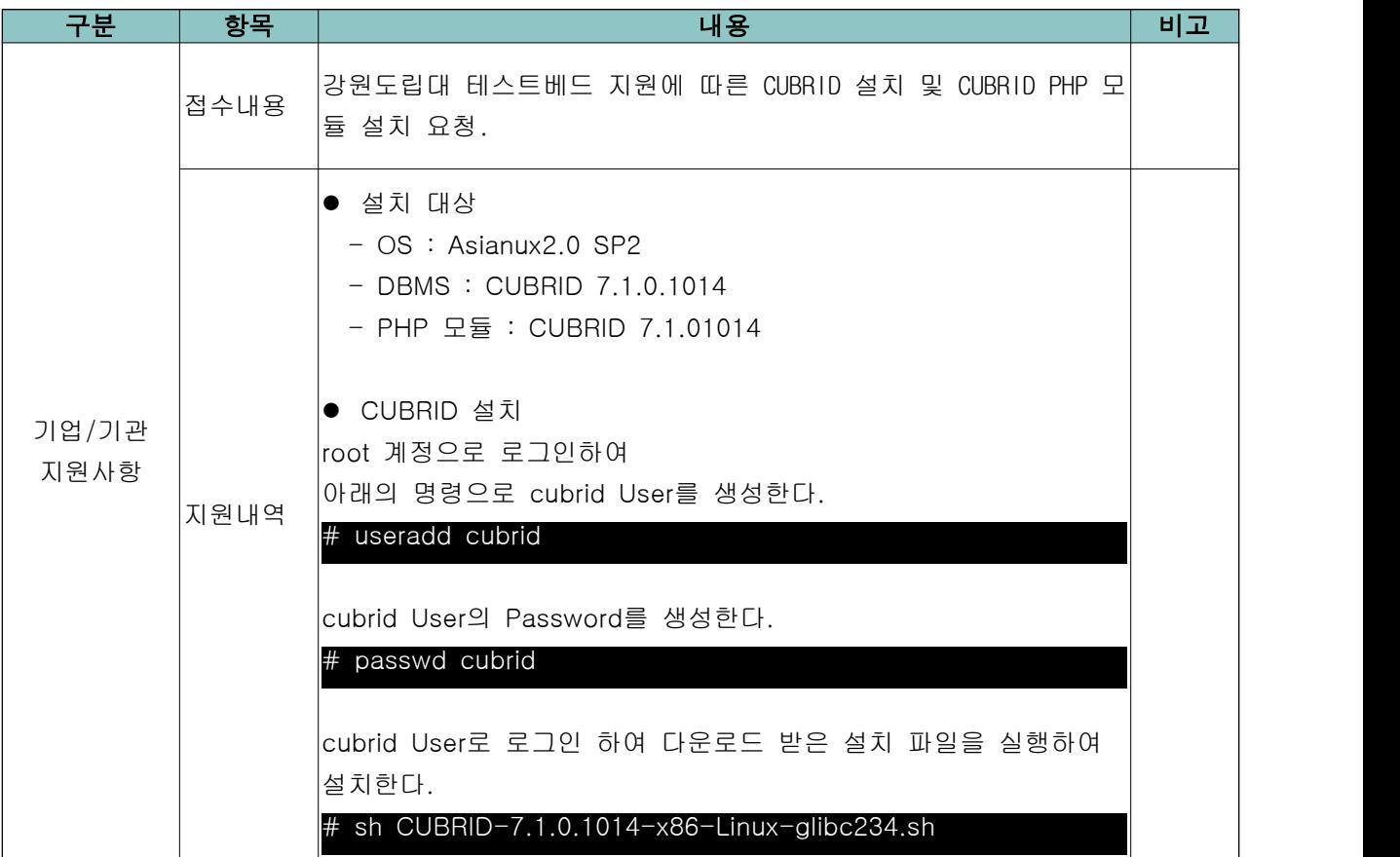

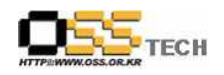

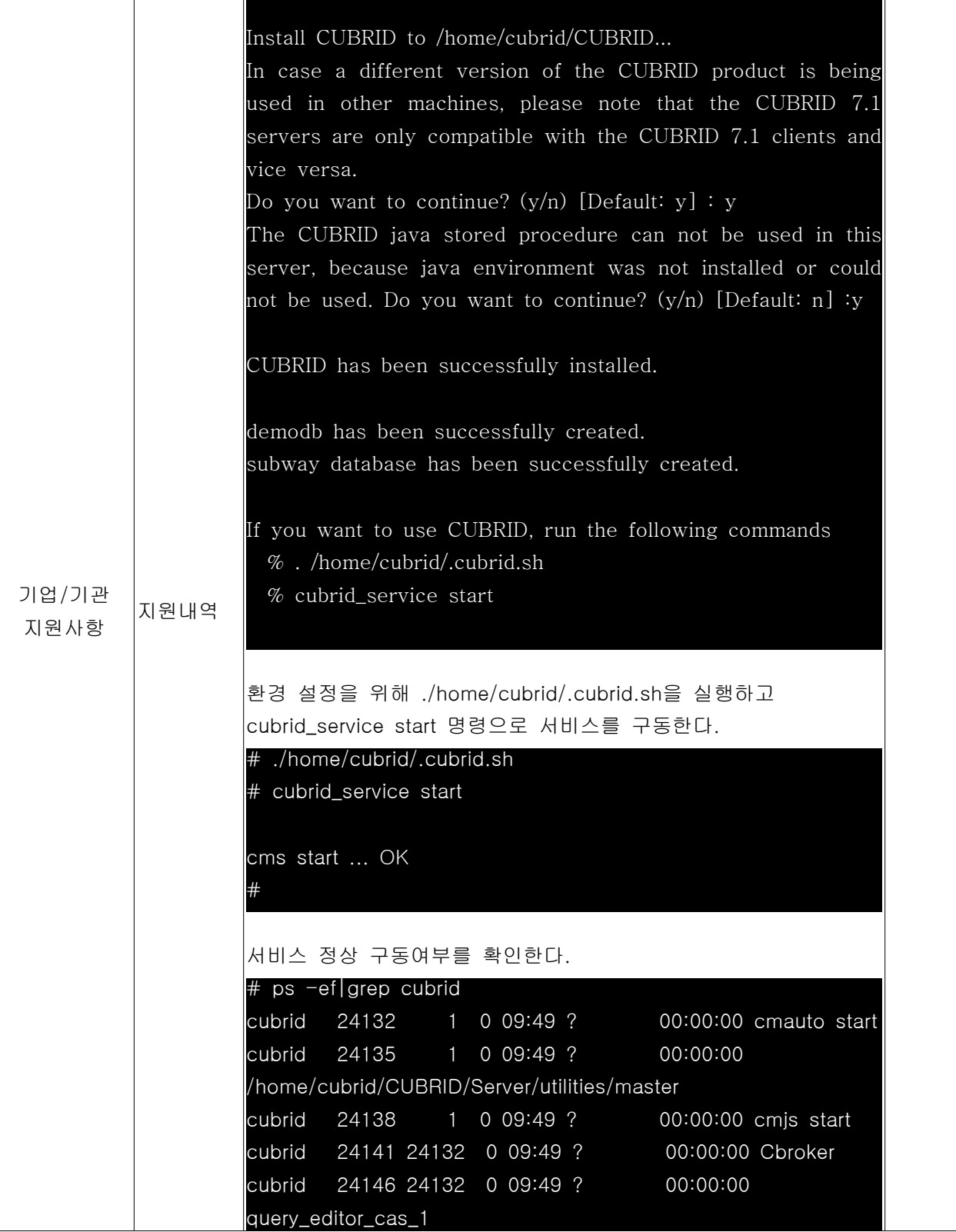

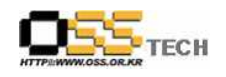

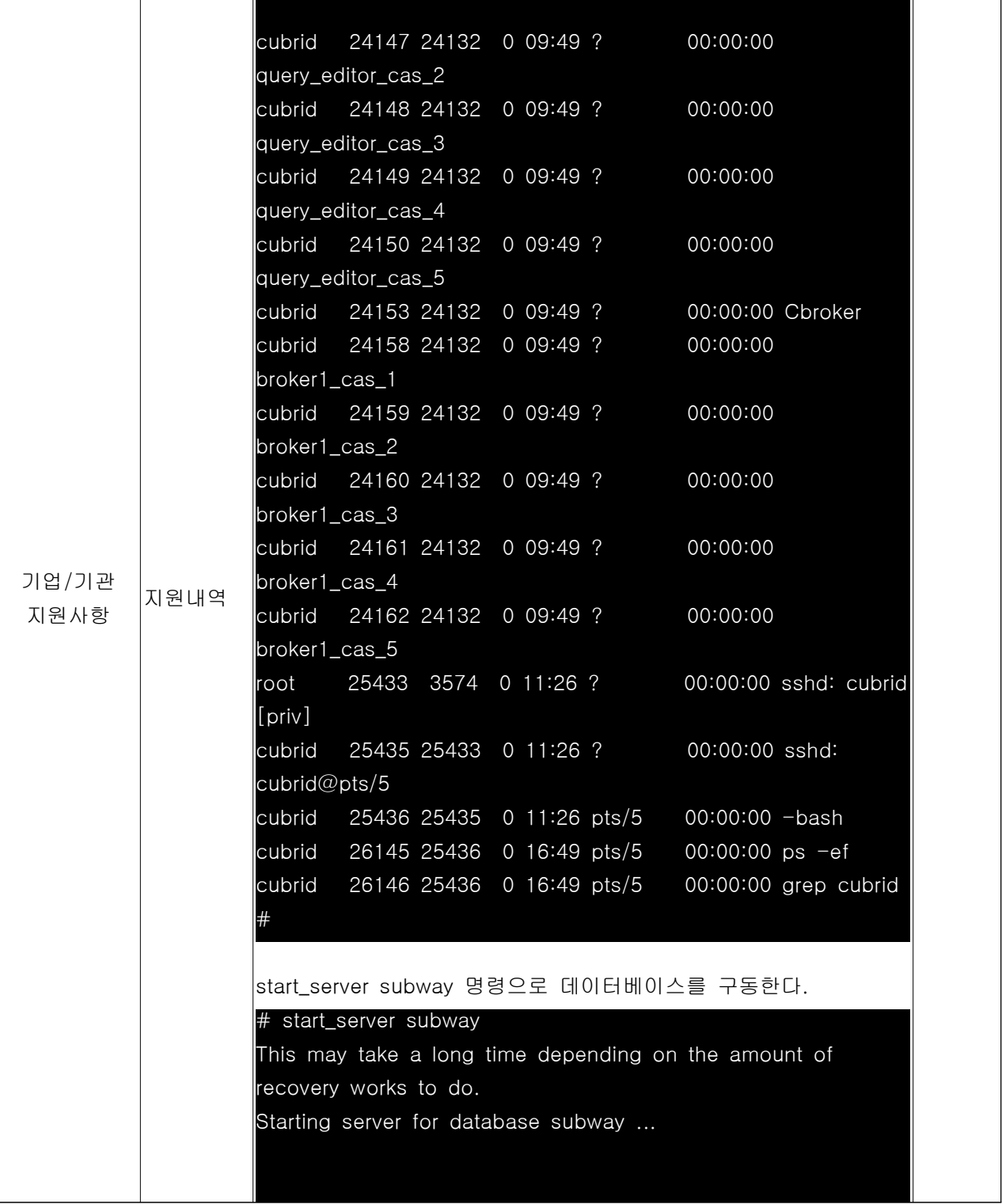

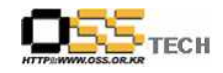

공개SW기술지원센터

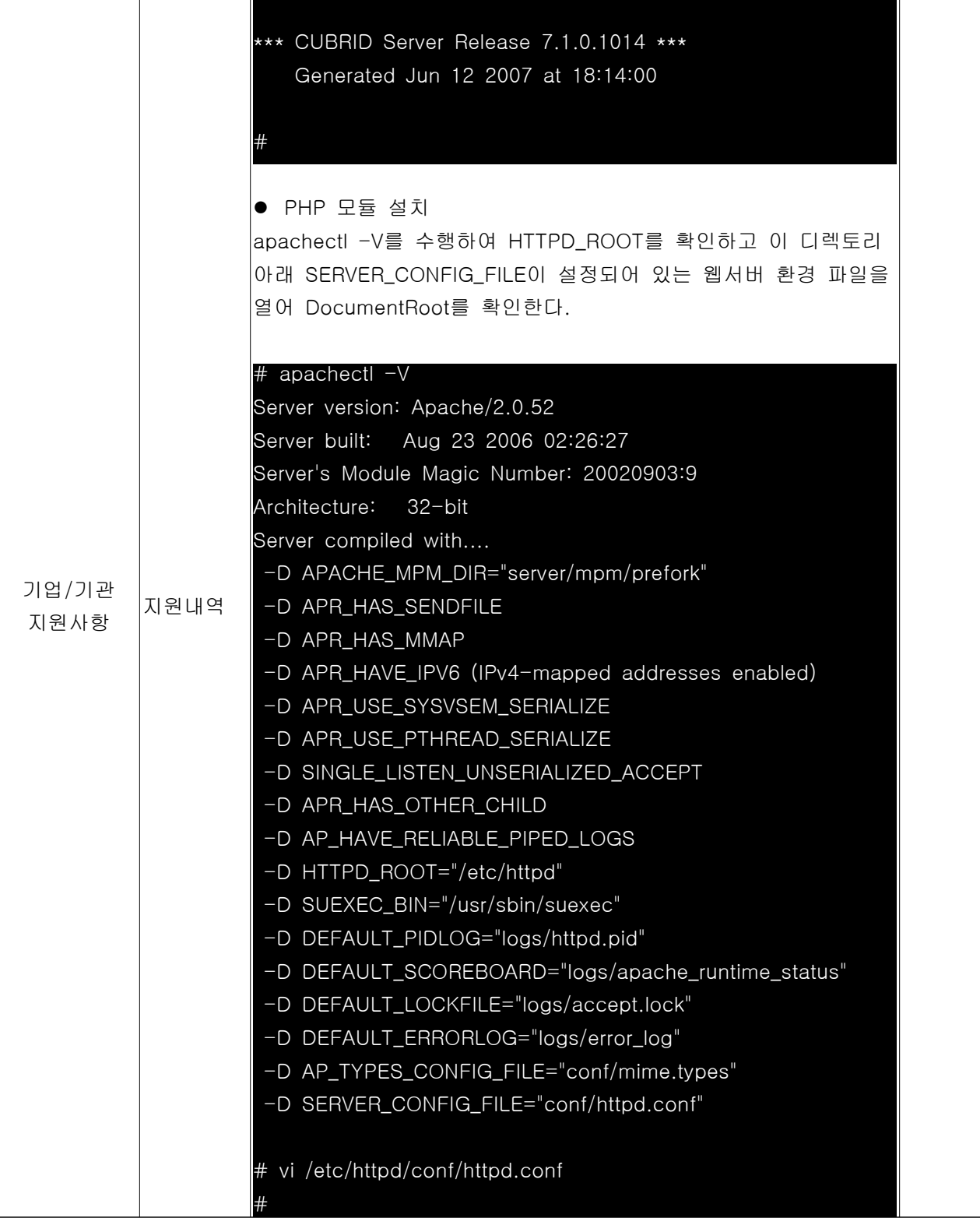

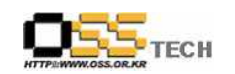

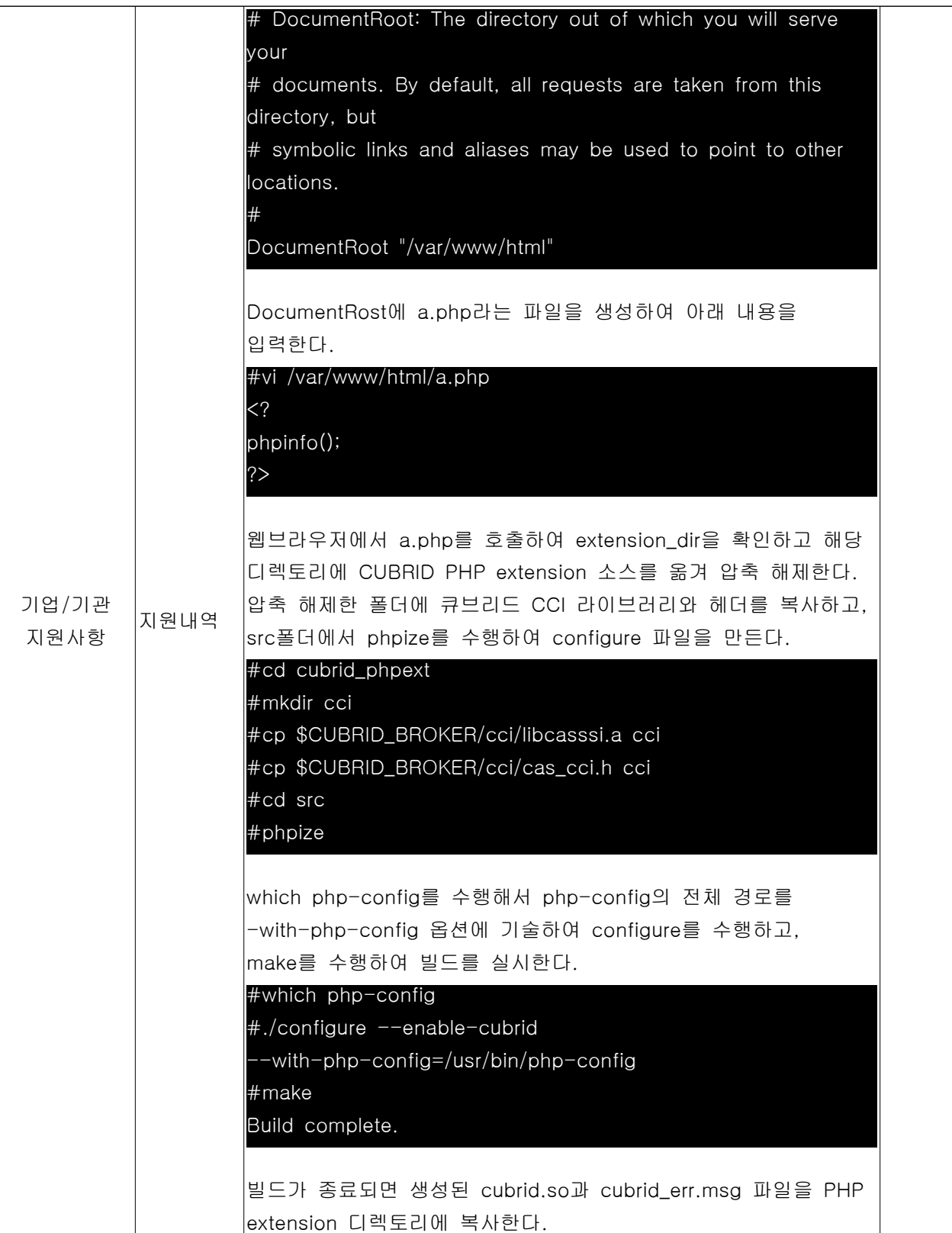

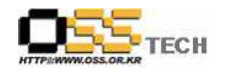

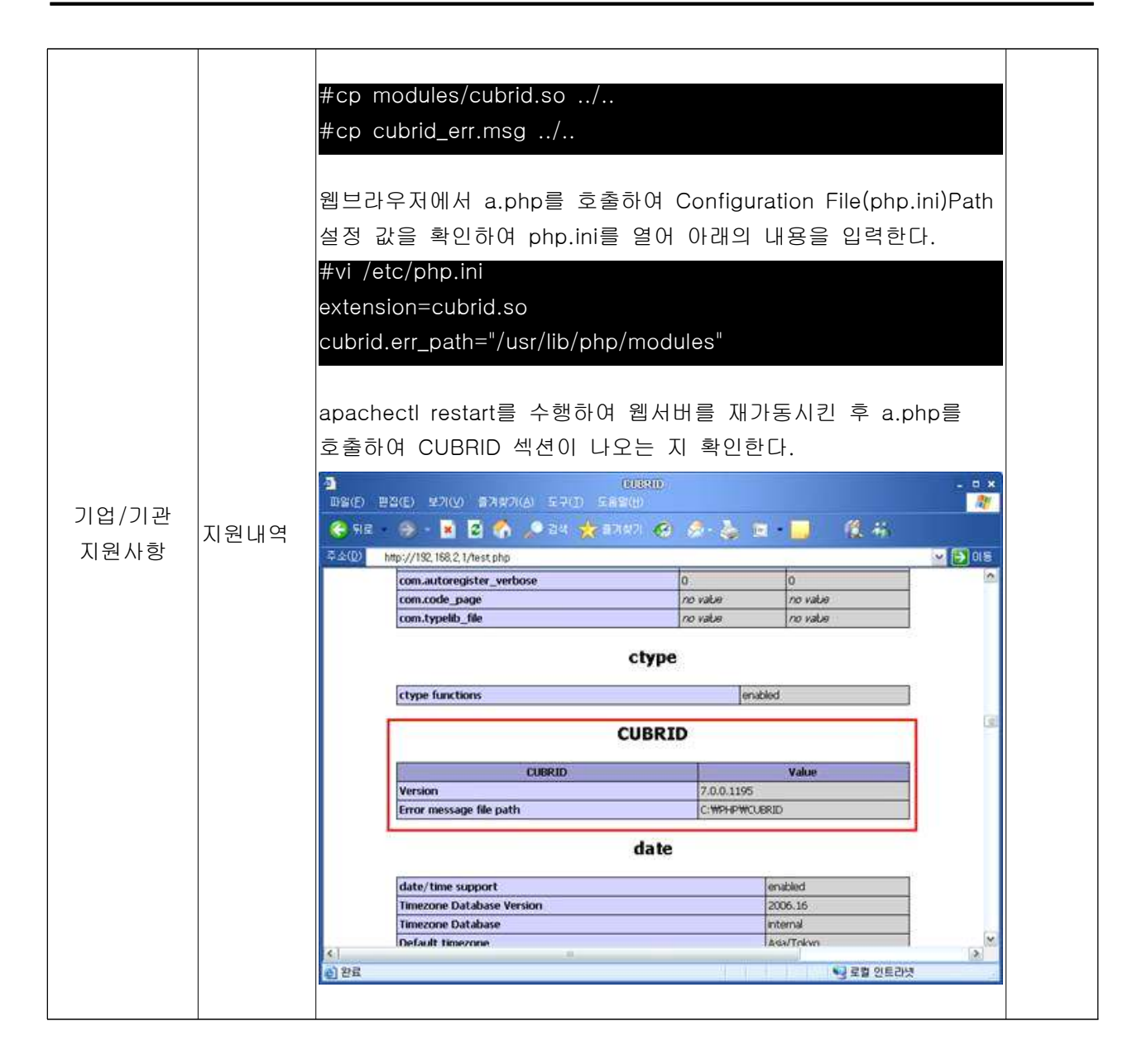